# **TYPO3 Core - Bug #21308**

# **Debug parsetime equals 0**

2009-10-19 21:47 - Thomas Deinhamer

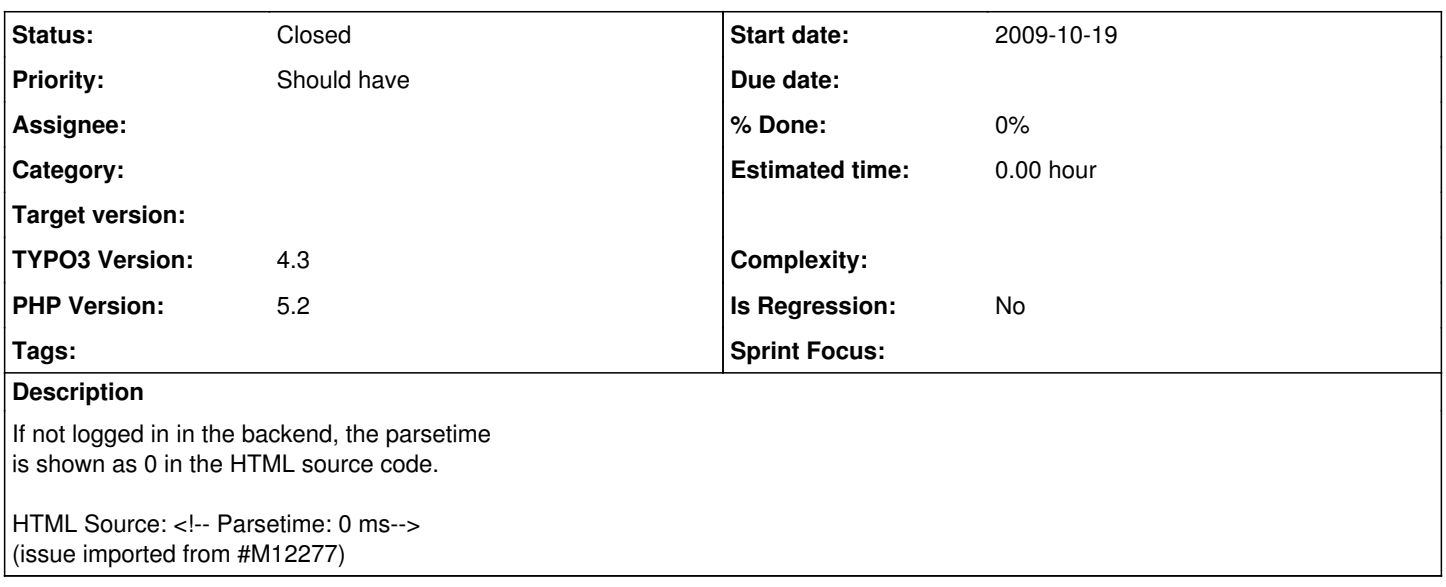

#### **History**

#### **#1 - 2009-10-19 22:47 - Oliver Hader**

I guess this is related to the modified TimeTracker (TT) object which is not initialized anymore when logged into the backend.

#### **#2 - 2009-10-21 03:22 - Christian Kuhn**

Yes, it's related to the timetrack object, which is a null object if no BE user is logged in.

We could easily fix this by making getMilliseconds() in t3lib\_timeTrack a static method.

#### **#3 - 2009-10-21 10:31 - Thomas Deinhamer**

I think it would be okay to only enable the timetracker, if you're logged in to the backend and have admin-rights.

But then this should be clearly stated in the source somehow, or nothing should get displayed at all.

Generally this throws up the idea of a debug-mode which gets enabled by setting a GET variable, when logged in to the backend; maybe a secret phrase. (Just an idea.)

### **#4 - 2009-10-21 10:49 - Christian Kuhn**

The parsetime is only added as a comment after the </html> if \$TYPO3\_CONF\_VARS['FE']['debug'] = '1'; is set. So we don't need another special GET var or something.

I propose to reanimate getMilliseconds() somehow to make this work again without BE login.

# **#5 - 2010-01-10 15:01 - Christian Kuhn**

Attached a simple patch which ads implementation of getMilliseconds() to timetracknull, but this solution is not very nice.

If getMilliseconds() in t3lib\_timetrack is made static it would have these disadvantages:

- Breaks backwards compatibility
- another class need to be loaded in FE

Maybe it would be better to add a new static class for time handling and calculation and deprecate those methods in the timetrack classes. t3lib\_div has some more related methods: convertmicrotime(), milliseconds()

# **#6 - 2010-06-21 16:47 - Felix Griesser**

Just discovered the issue w/version 4.3.3 (upgraded from 4.2.12). The patch did resolve it for me and now. But please note also the disadvantages...

# **#7 - 2010-07-30 18:18 - Mathias Schreiber**

This is all about measuring performance in FE. I think it's pretty pointless to enable this on ALL installs worldwide. Log into the BE and you're done.

We disabled TT for a good reason and up to now I don't see any to re-enable it :) /discuss

# **#8 - 2011-01-21 14:38 - Andy Weber**

Here's a good reason:

When you are logged into the TYPO3 backend, you'll getting much higher parsing times rendering a frontend site, compared to the same site, when you are not logged in. (no admin-panel, etc. active...)

I tried that with different benchmark tools.

Is there are reason why? Can someone reproduce that?

regards

## **#9 - 2013-05-09 12:05 - Alexander Opitz**

*- Target version deleted (-1)*

Did this behaviour changed in newer versions?

## **#10 - 2013-09-10 08:44 - Alexander Opitz**

*- Status changed from Needs Feedback to Closed*

*- Is Regression set to No*

No feedback for over 90 days.

# **#11 - 2014-10-08 11:03 - Andreas**

This issue occures also in 6.2.5. No matter if you are logged in or not - always 0ms.

**Files**

12277\_01.diff **12277\_01.diff** 2010-01-10 **Administrator Administrator Administrator Administrator Administrator Administrator Administrator Administrator Administrator Administrator Administrator Administrator Administrato**